[Verizon](http://afile.ozracingcorp.com/doc.php?q=Verizon Error Code 692 Modem) Error Code 692 Modem >[>>>CLICK](http://afile.ozracingcorp.com/doc.php?q=Verizon Error Code 692 Modem) HERE<<<

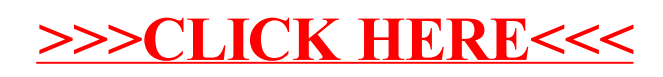